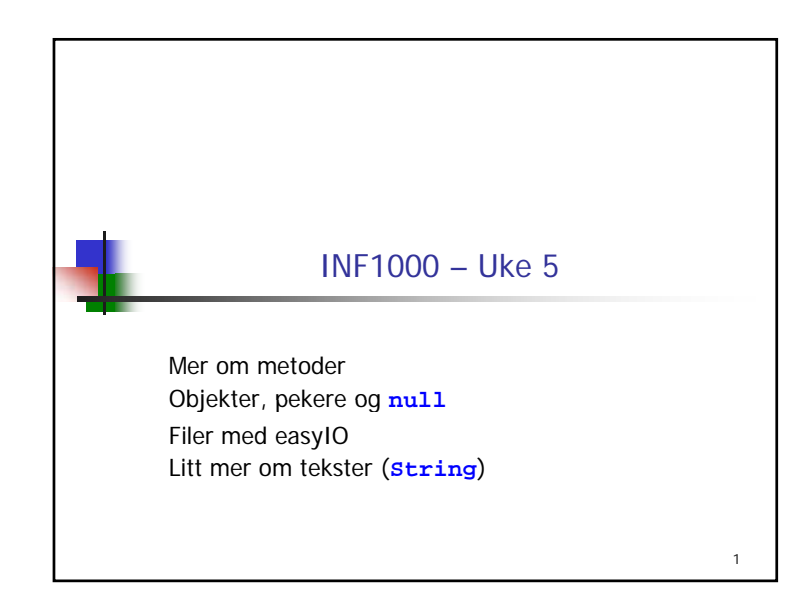

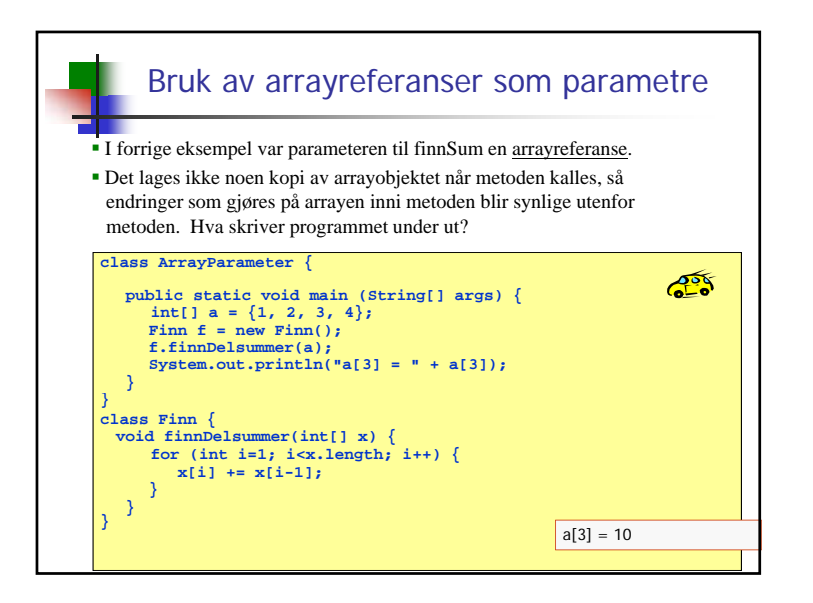

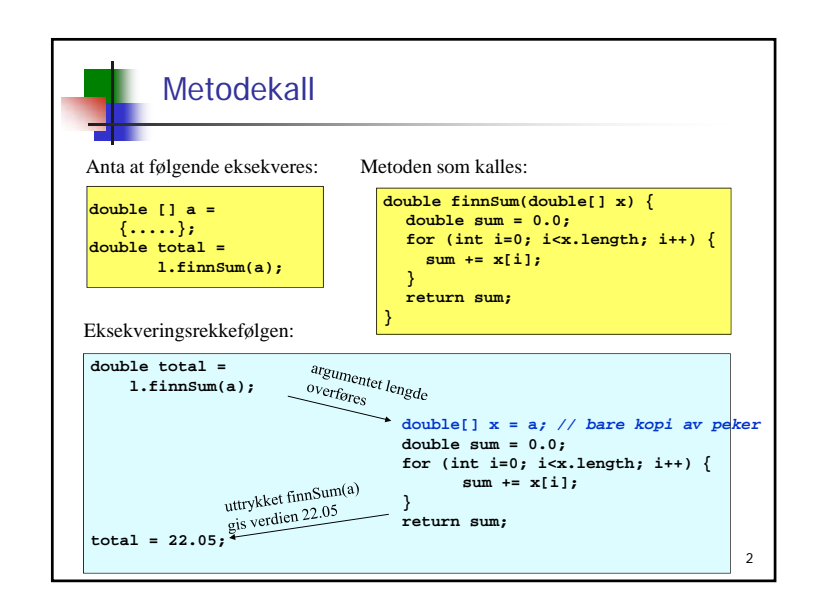

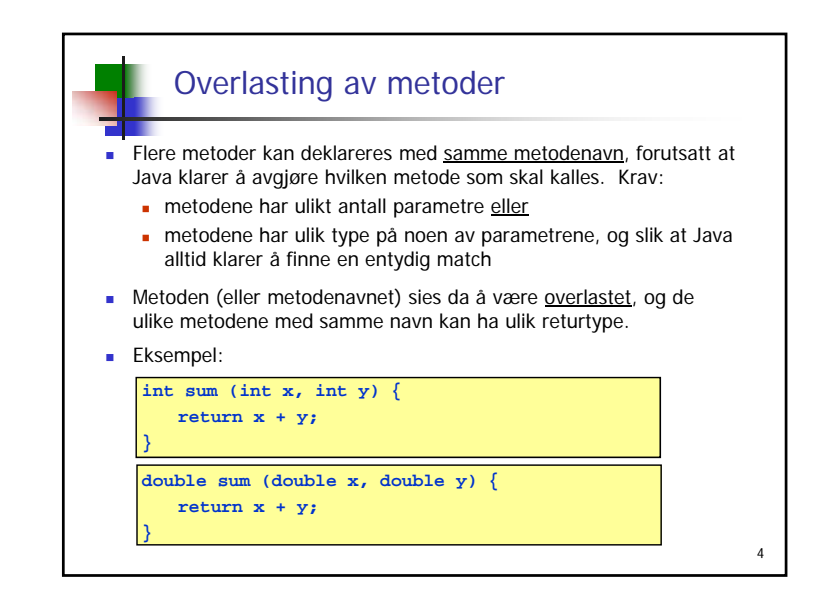

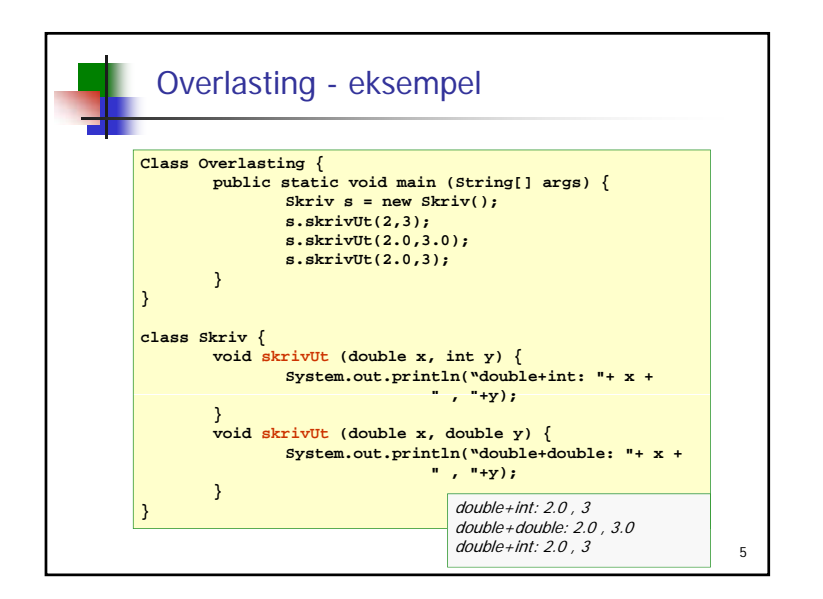

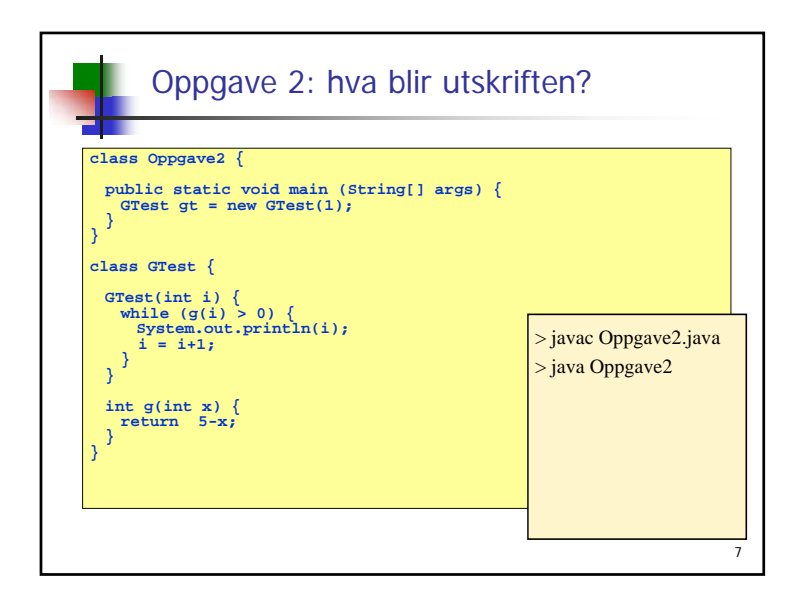

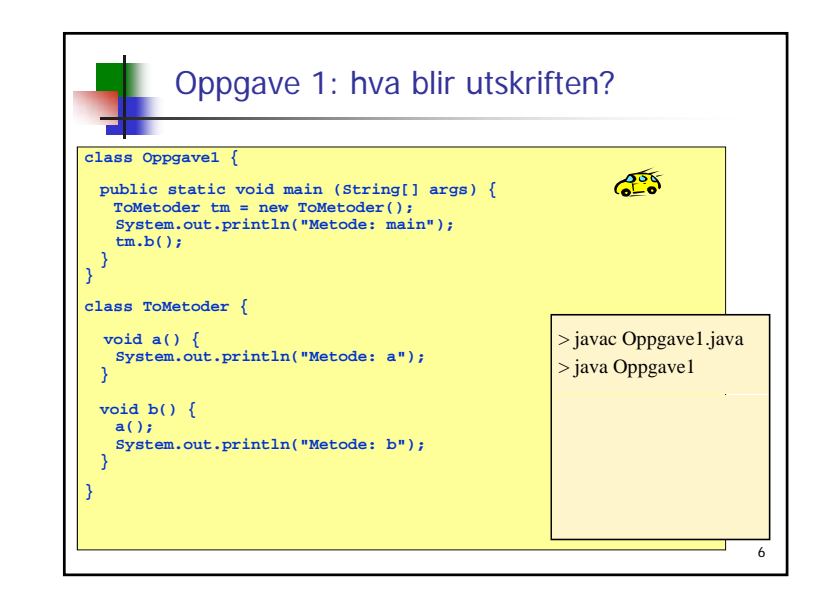

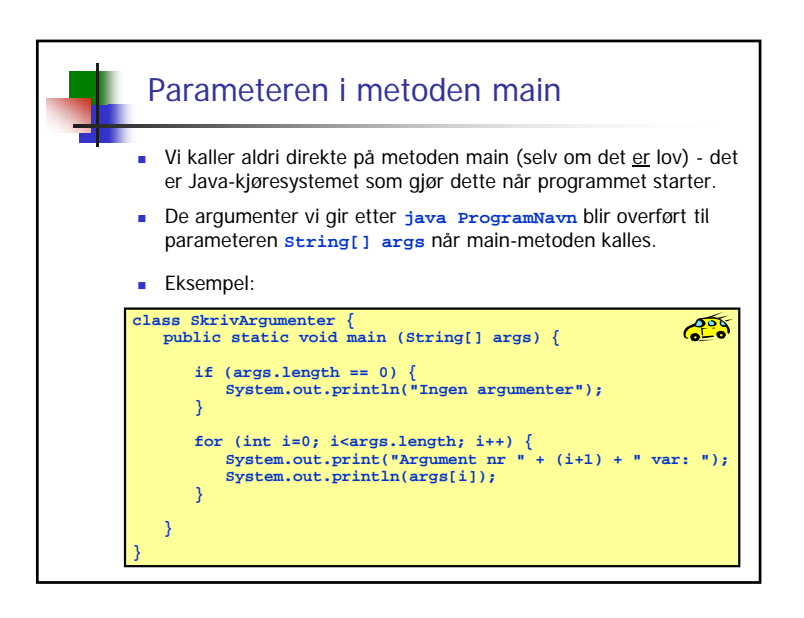

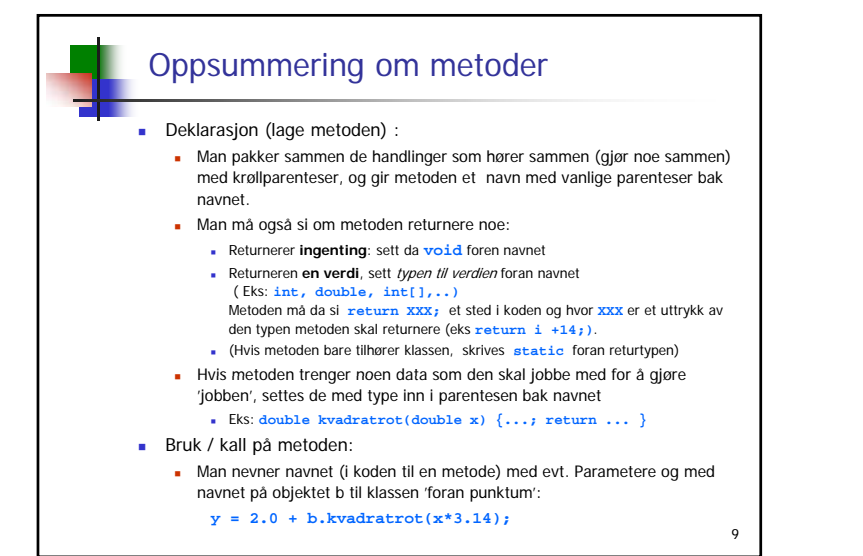

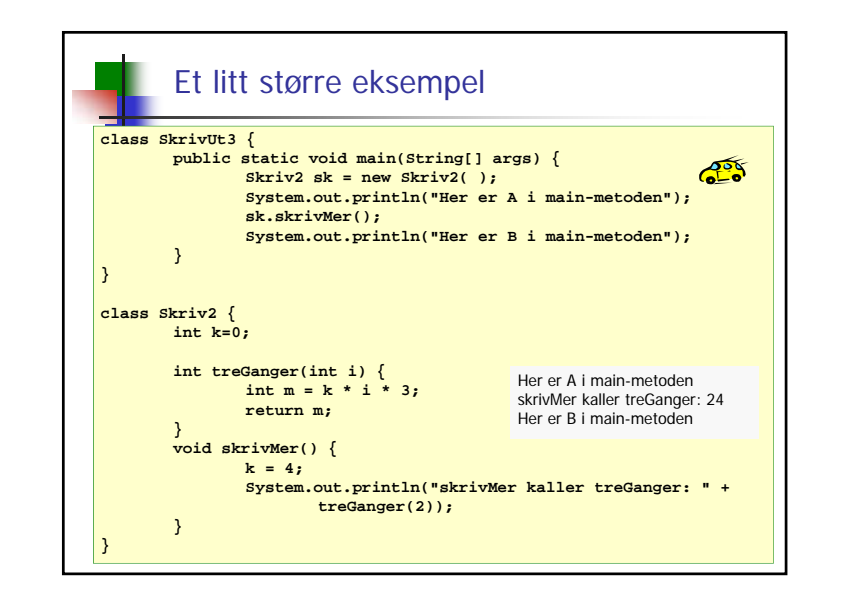

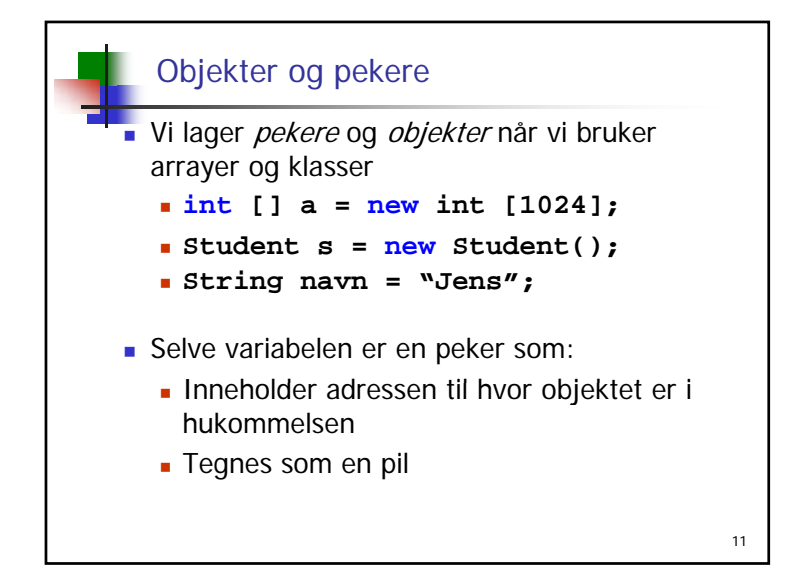

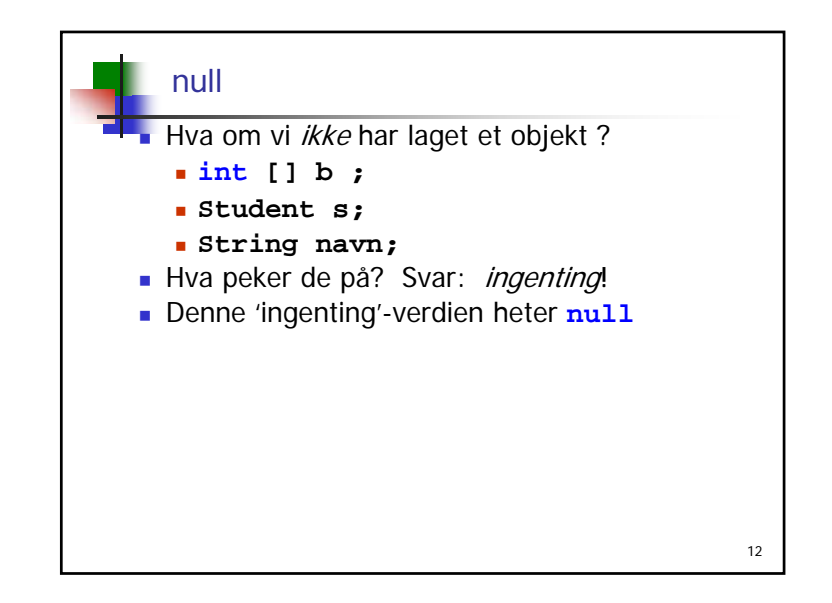

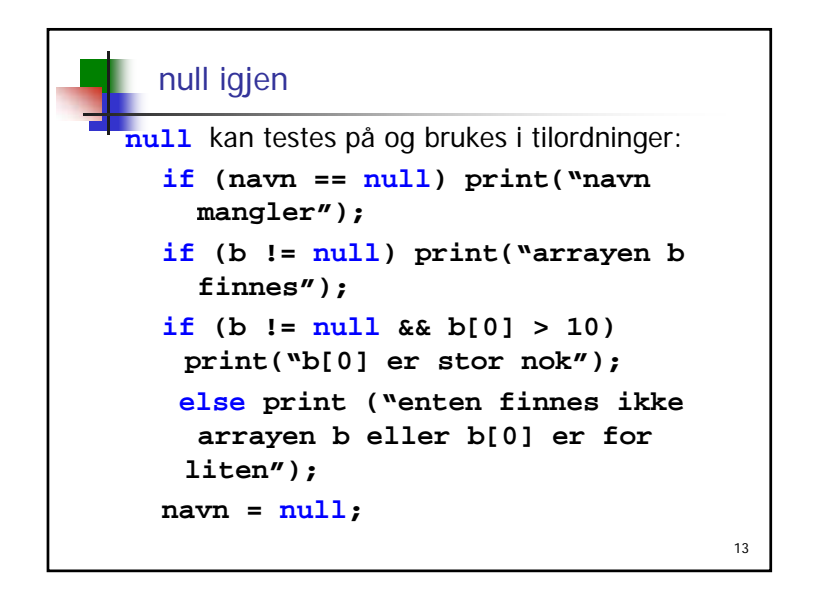

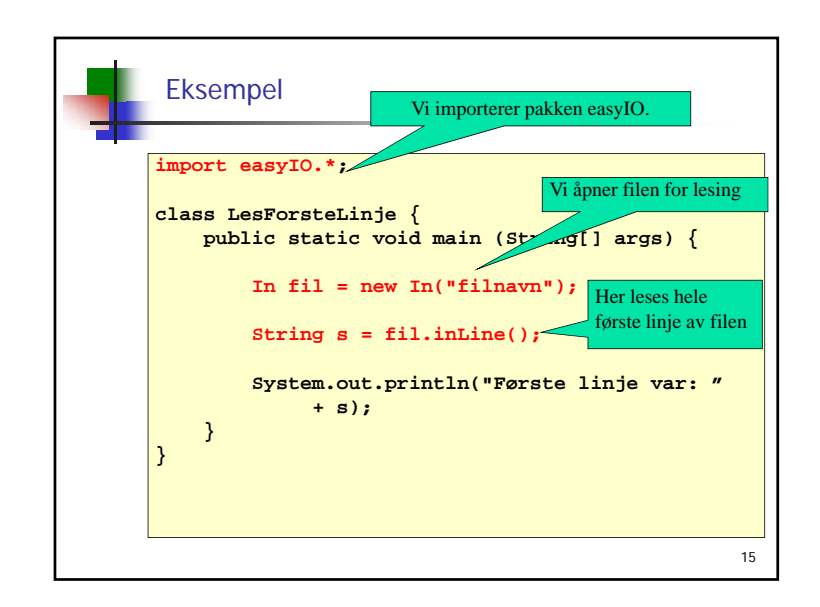

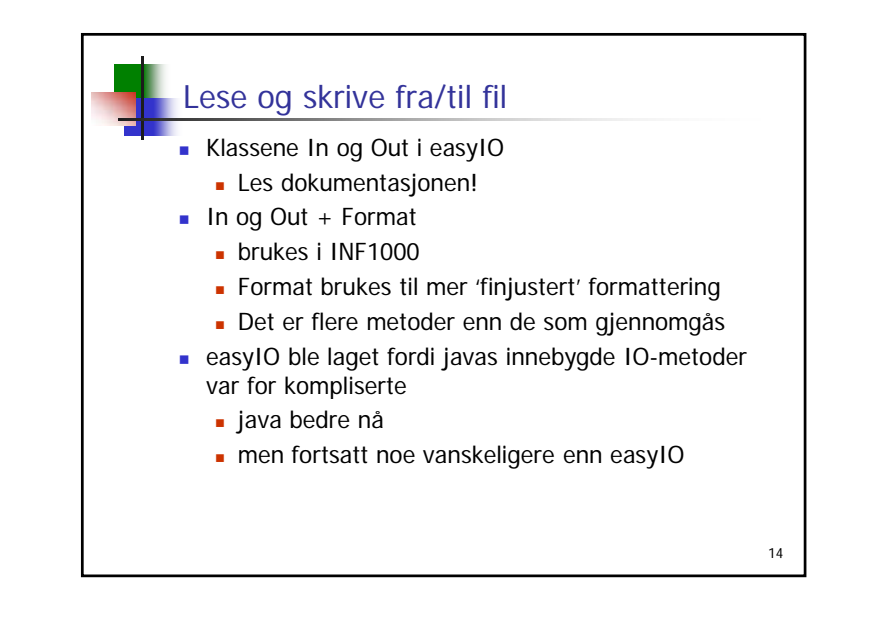

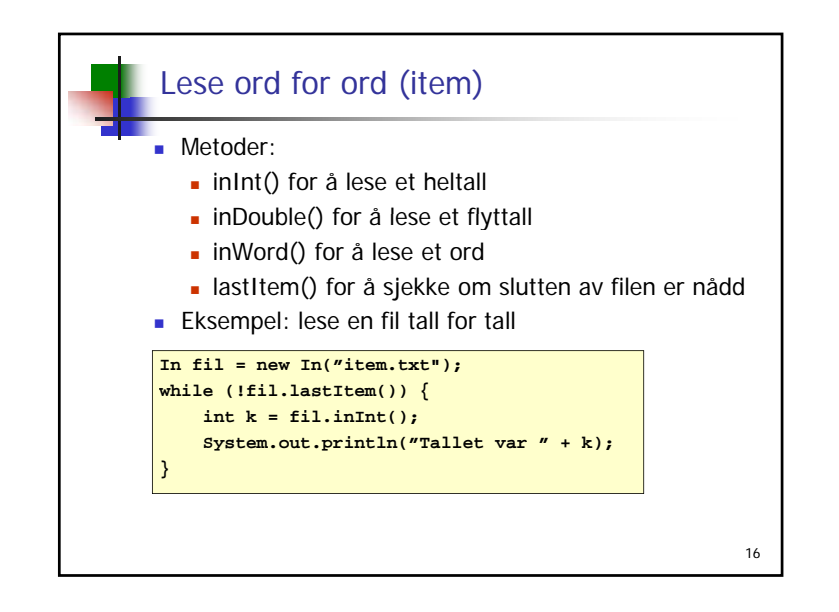

18

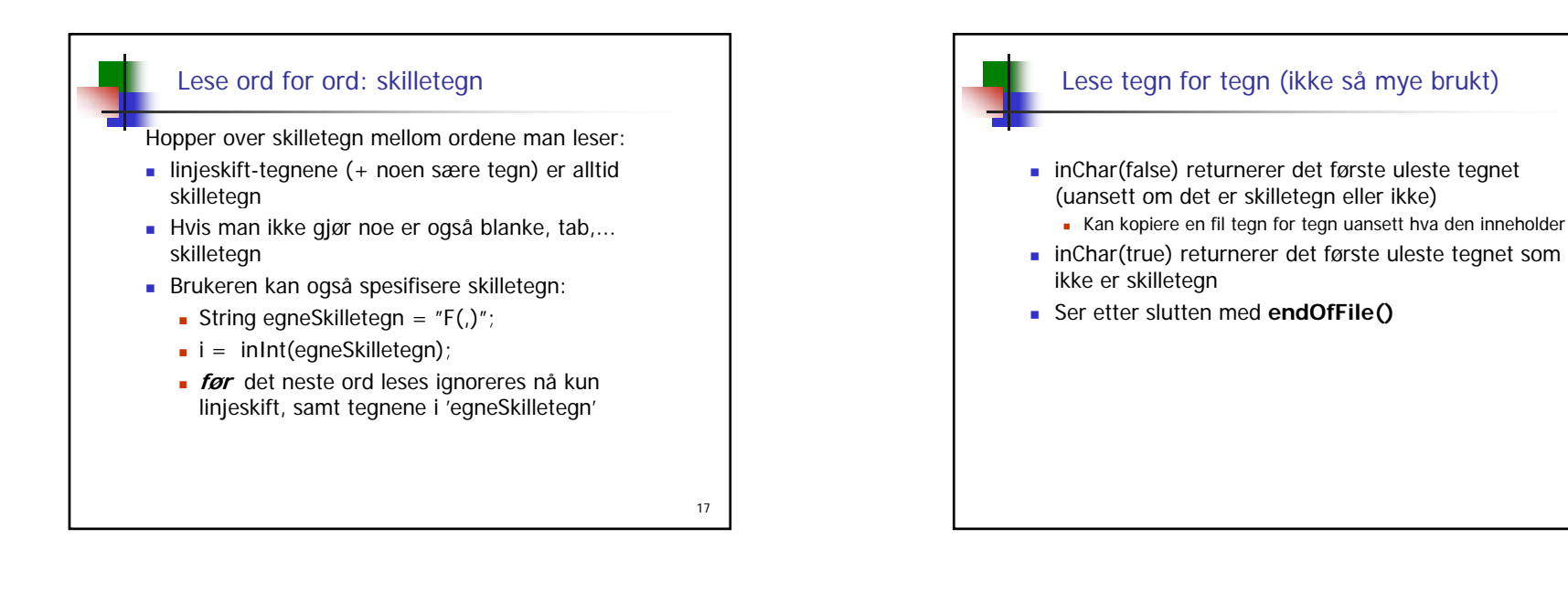

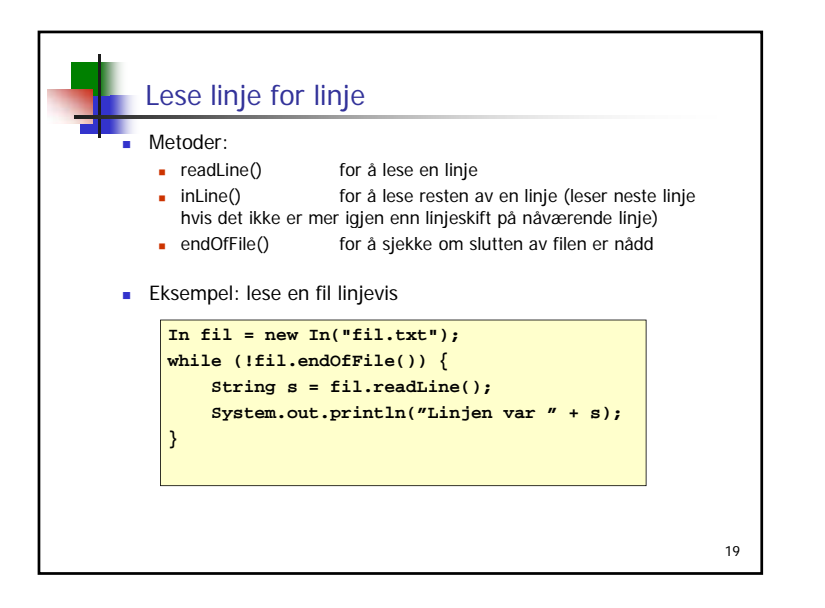

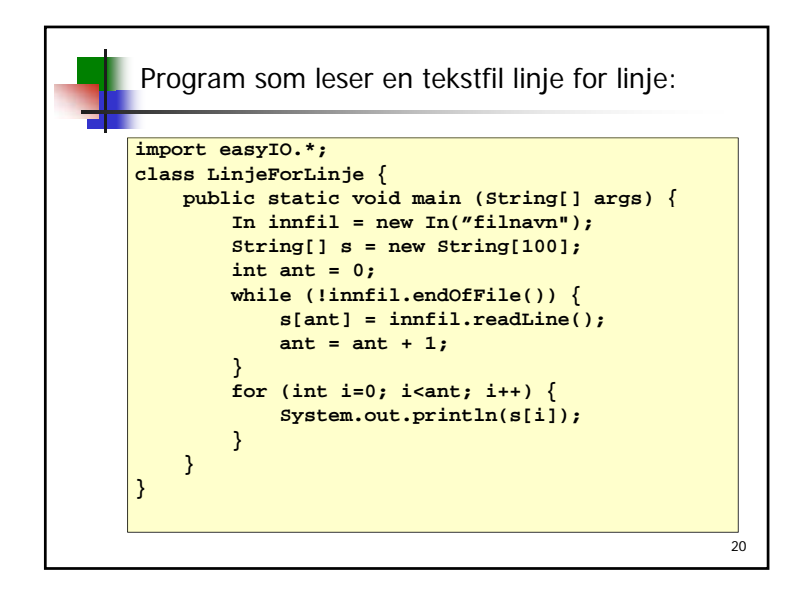

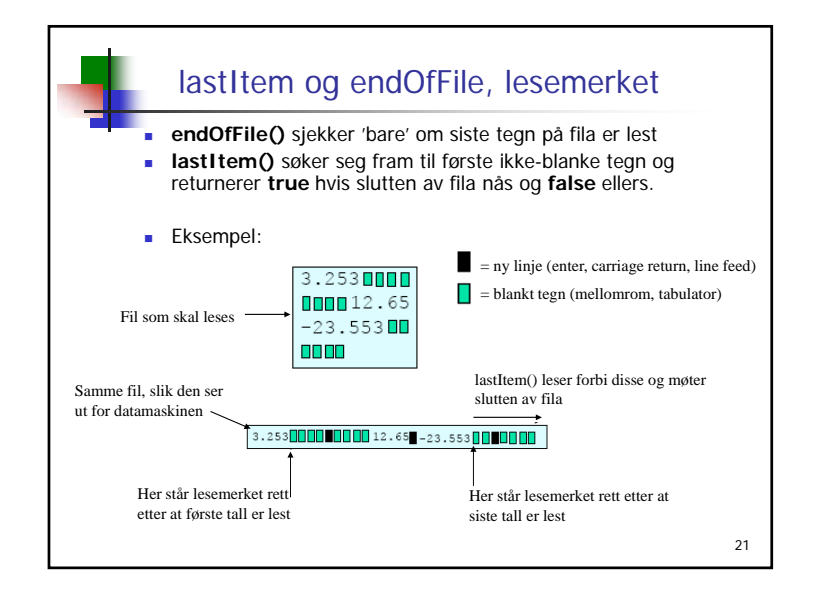

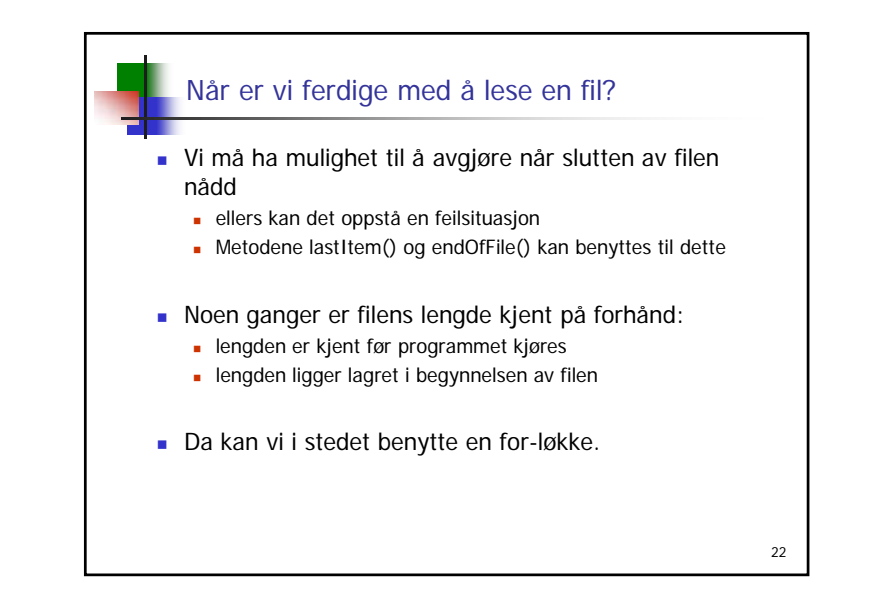

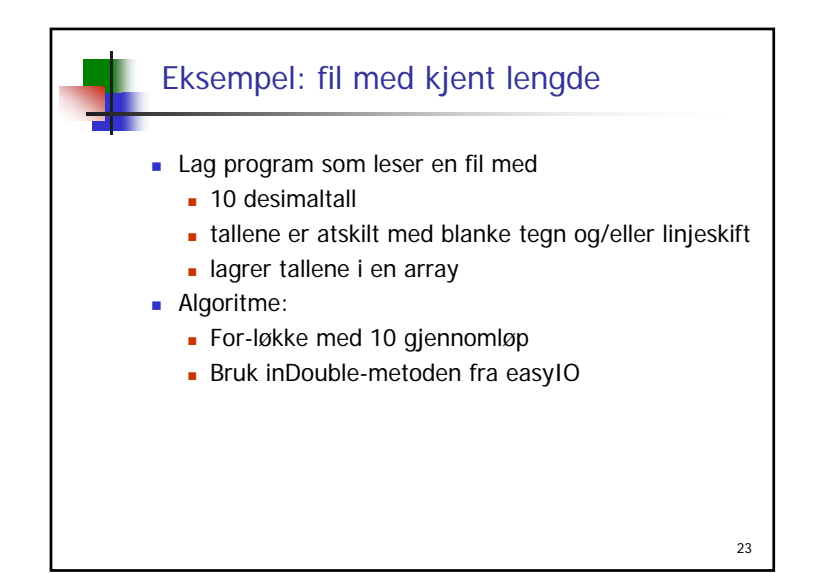

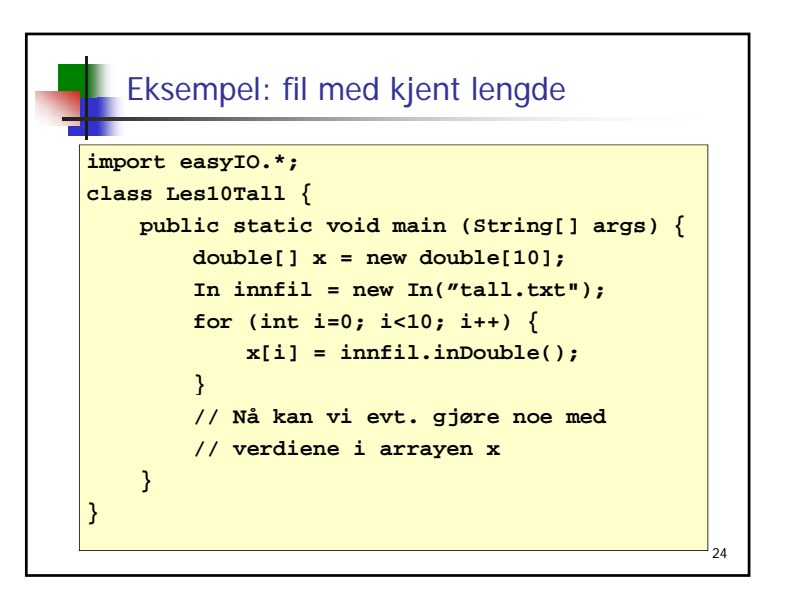

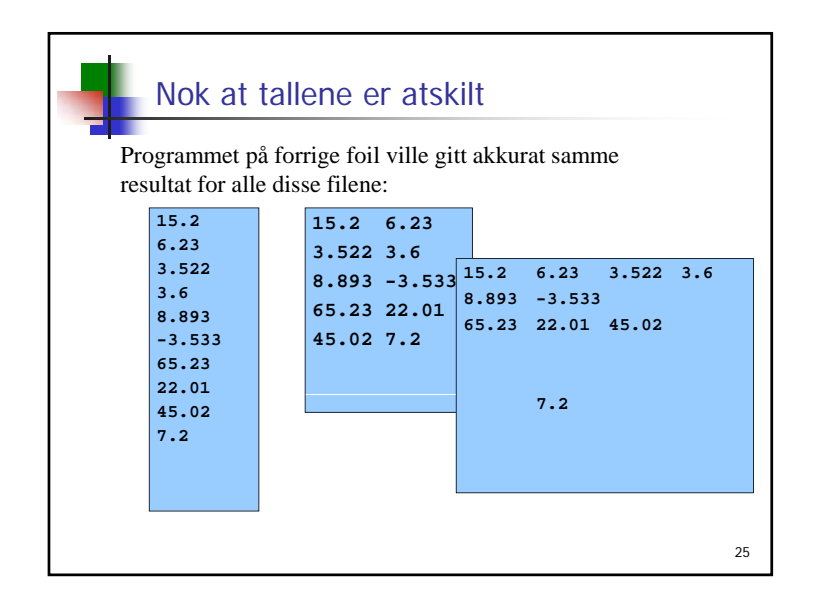

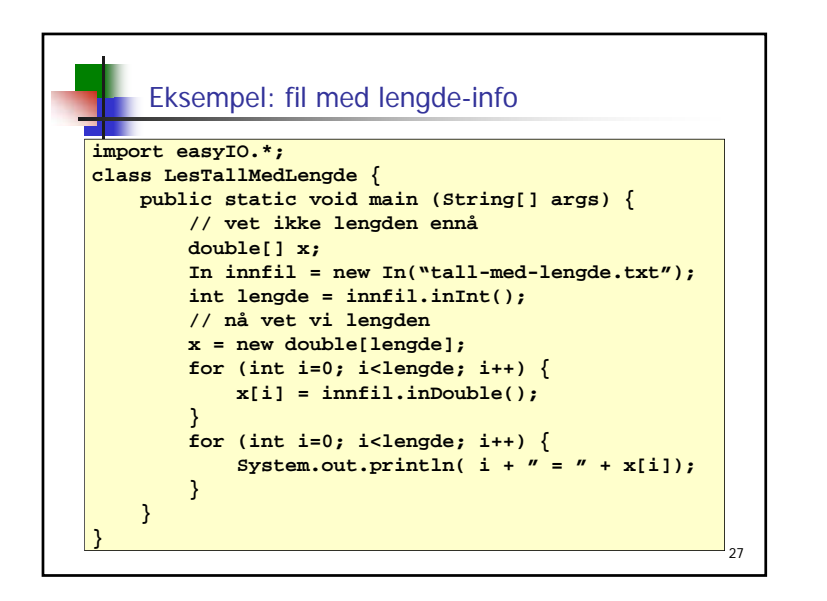

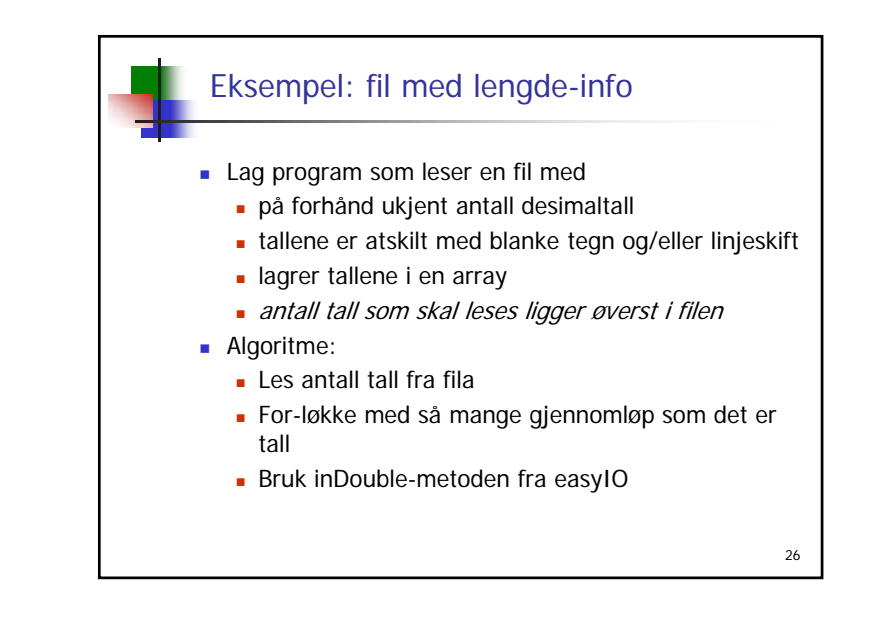

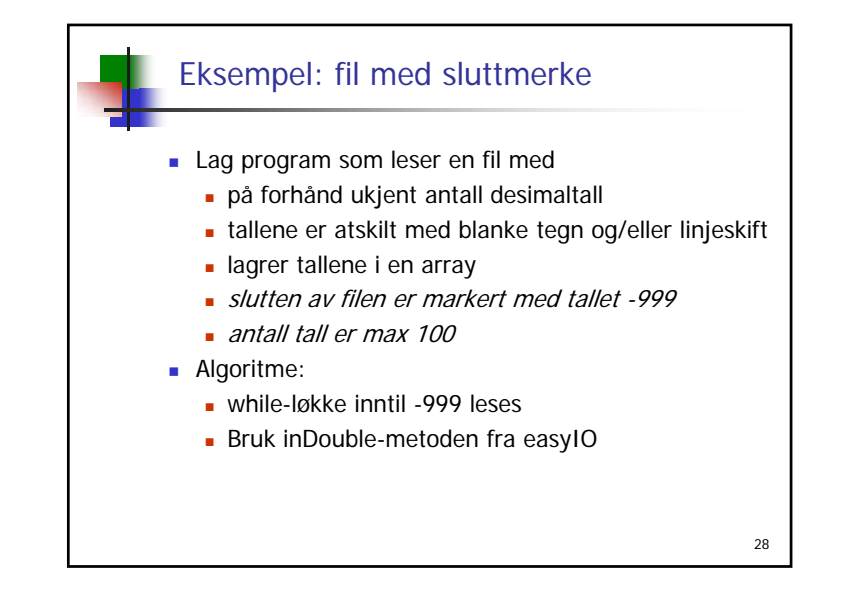

30

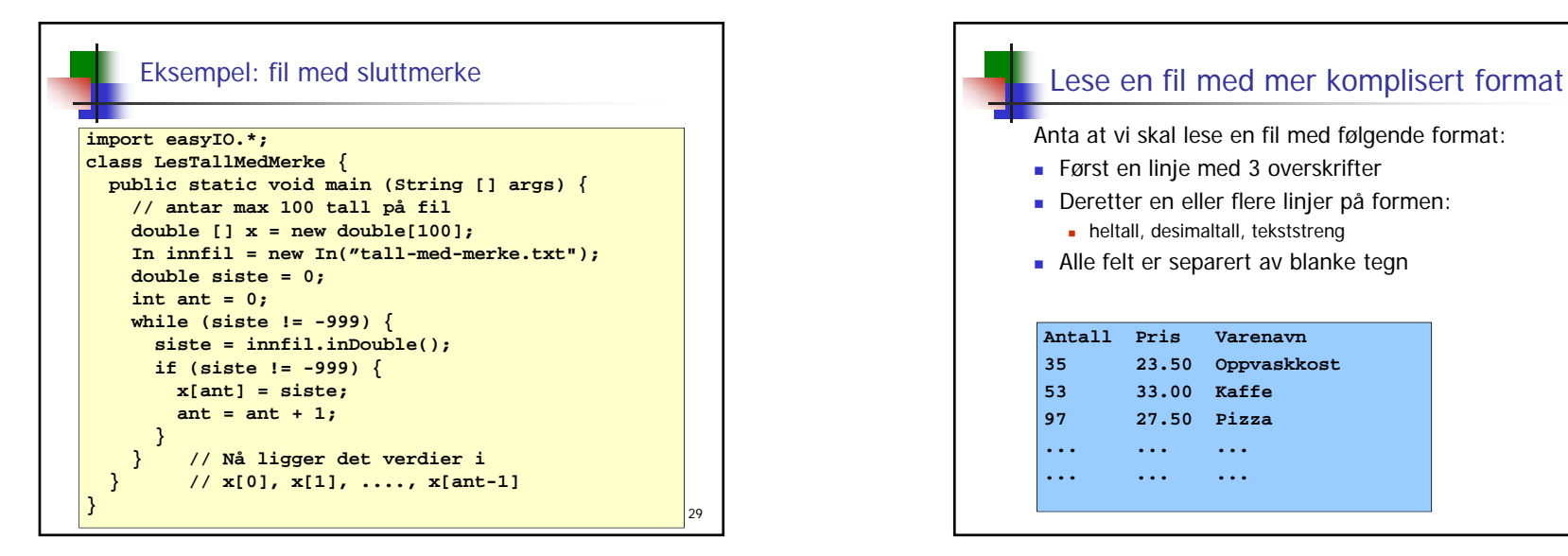

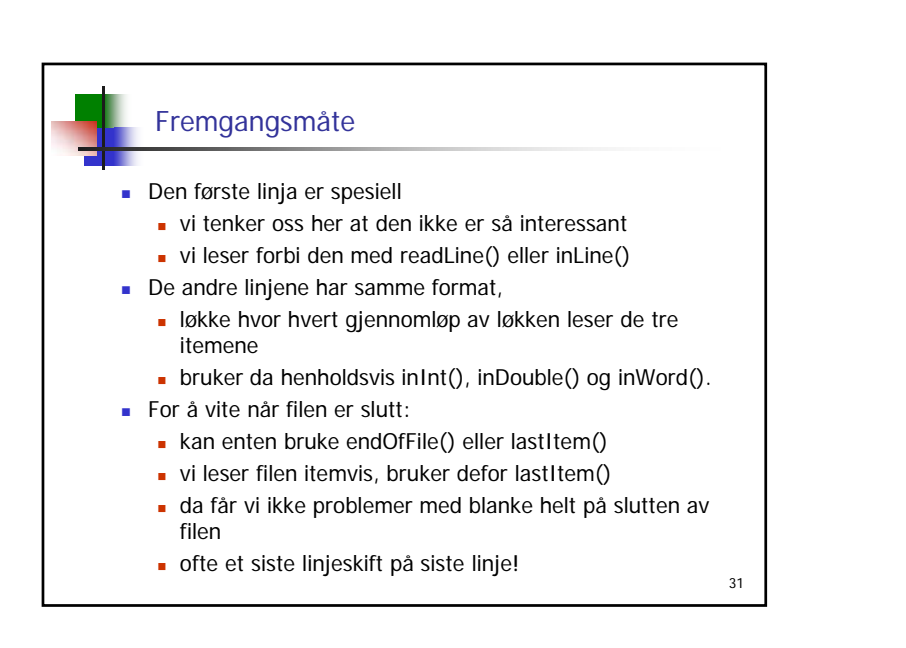

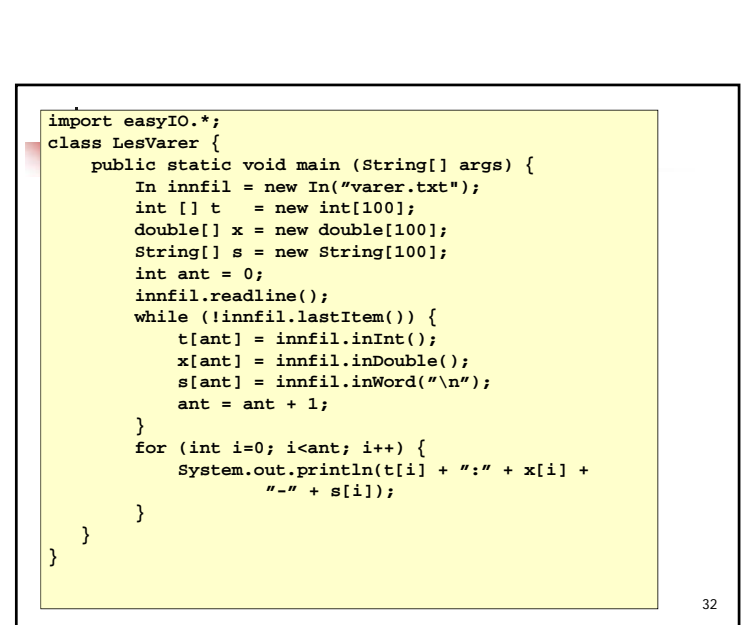

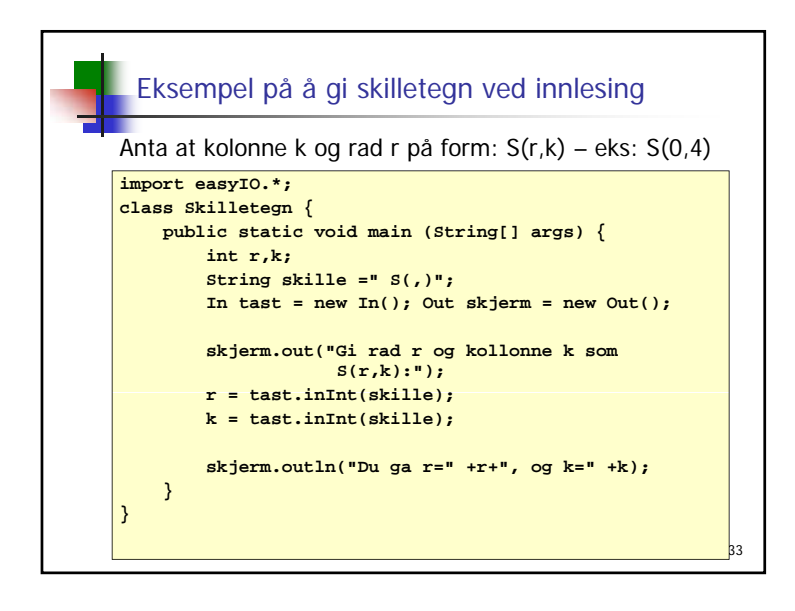

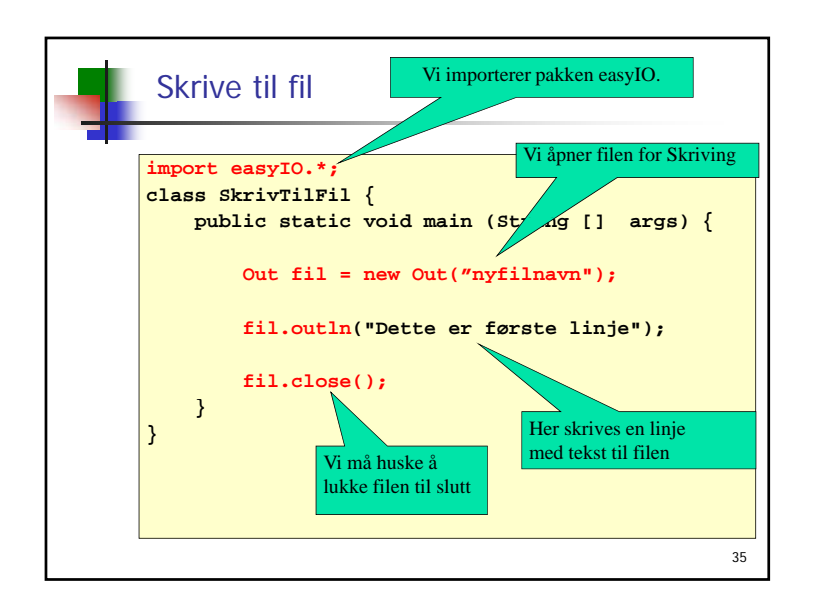

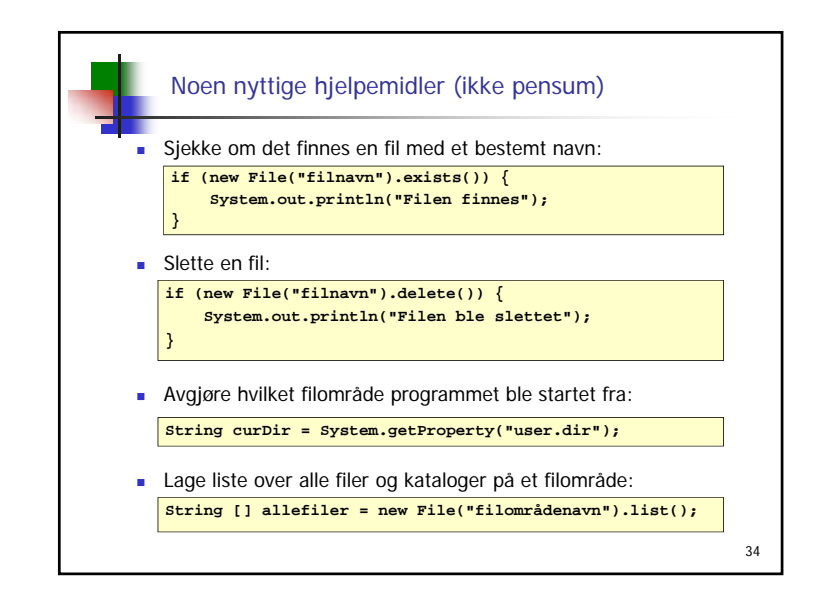

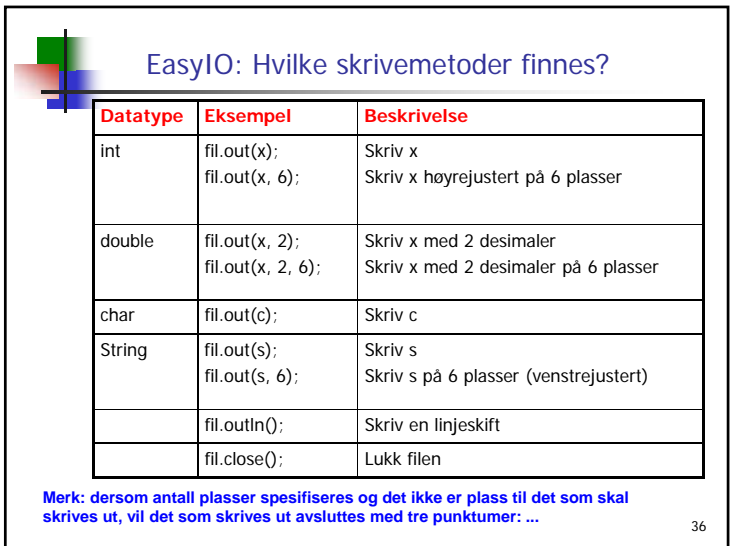

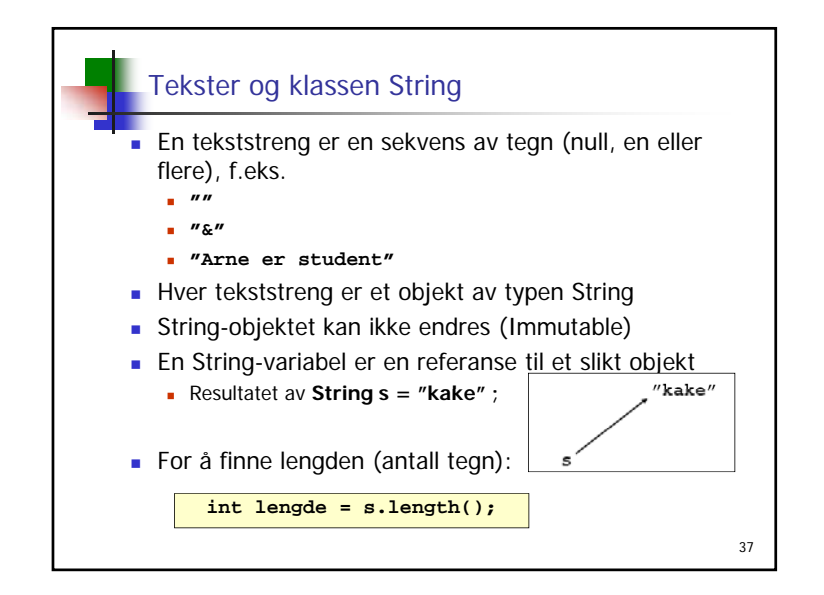

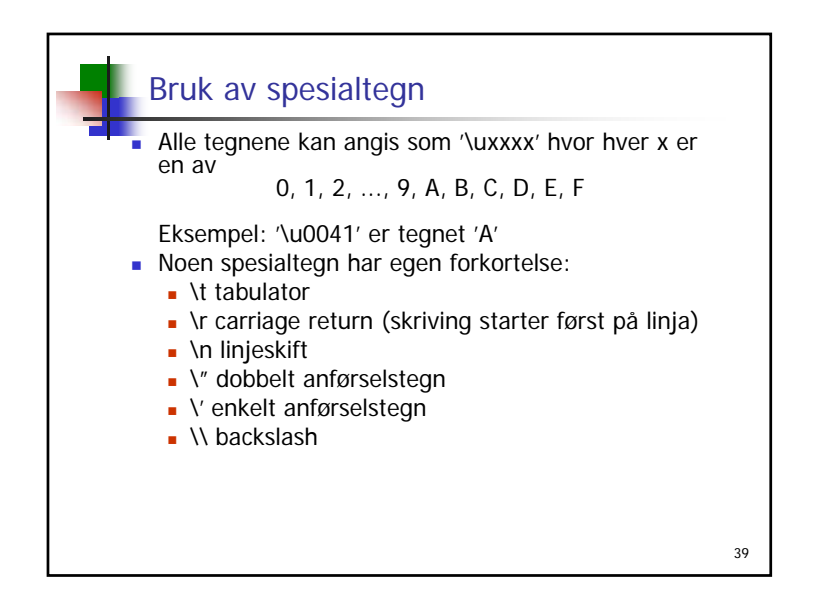

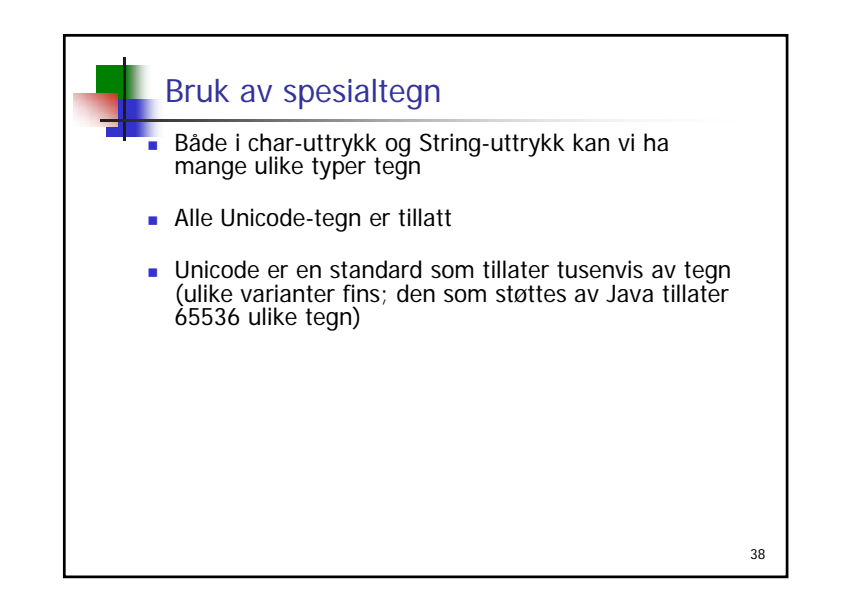

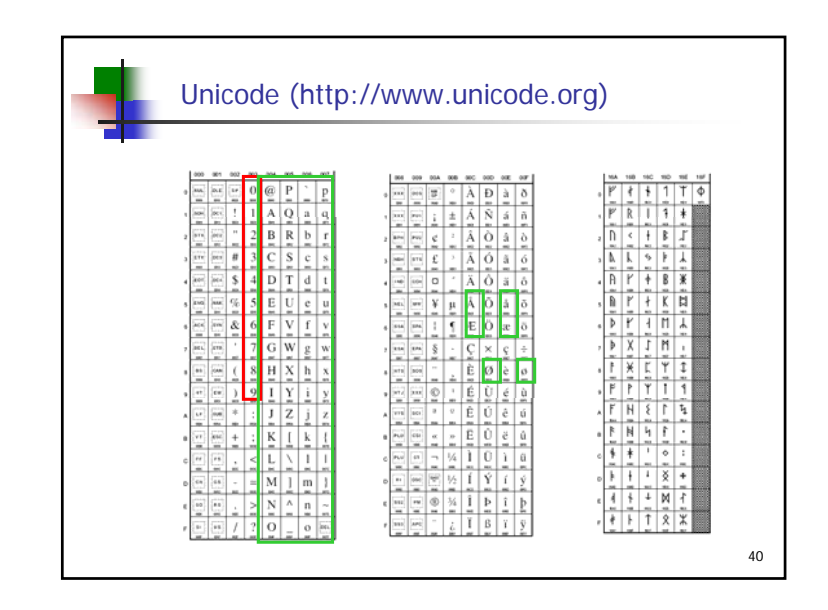

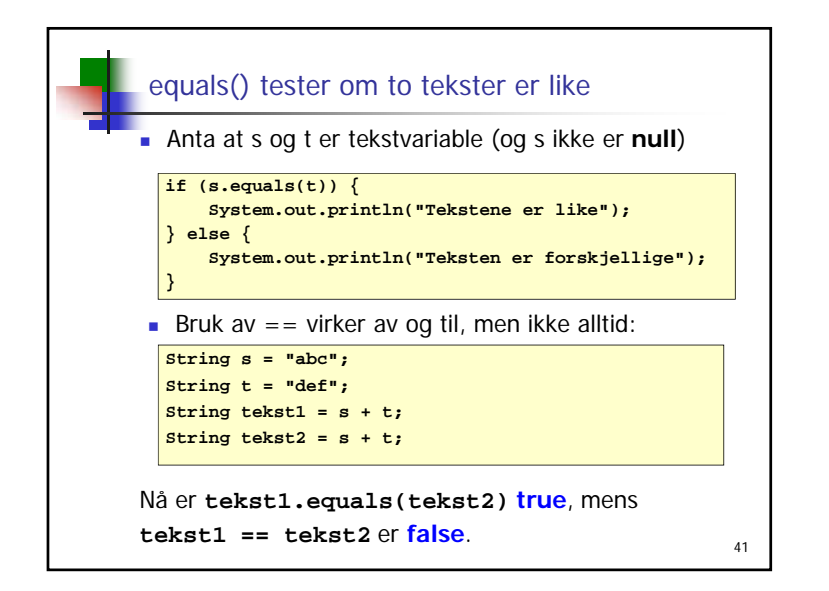

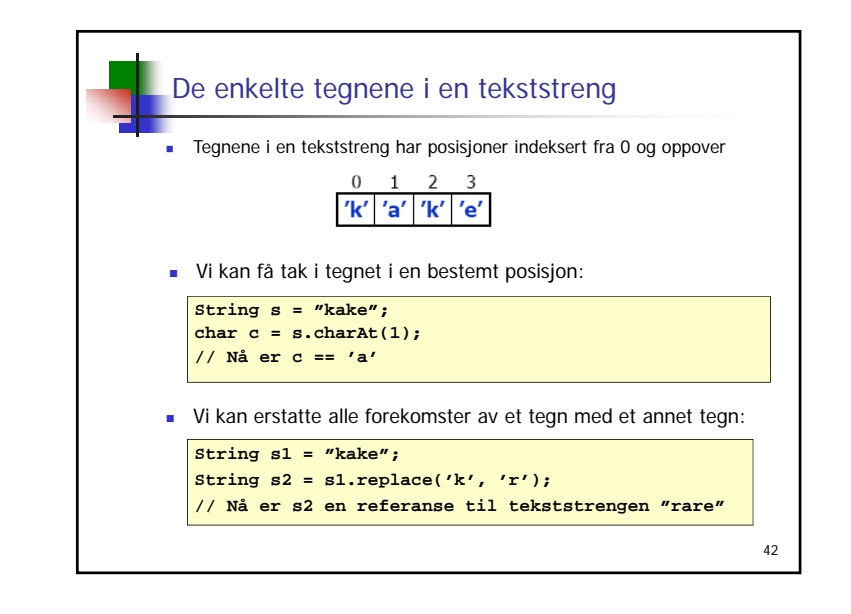

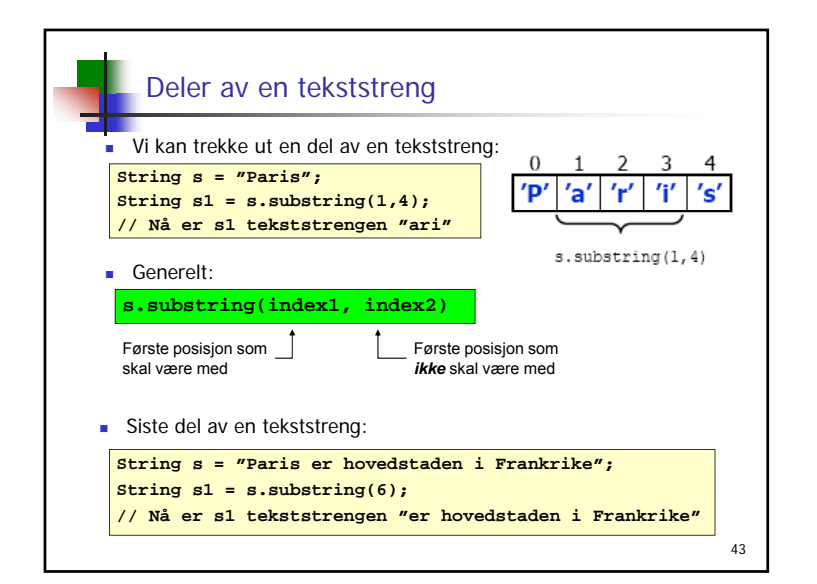

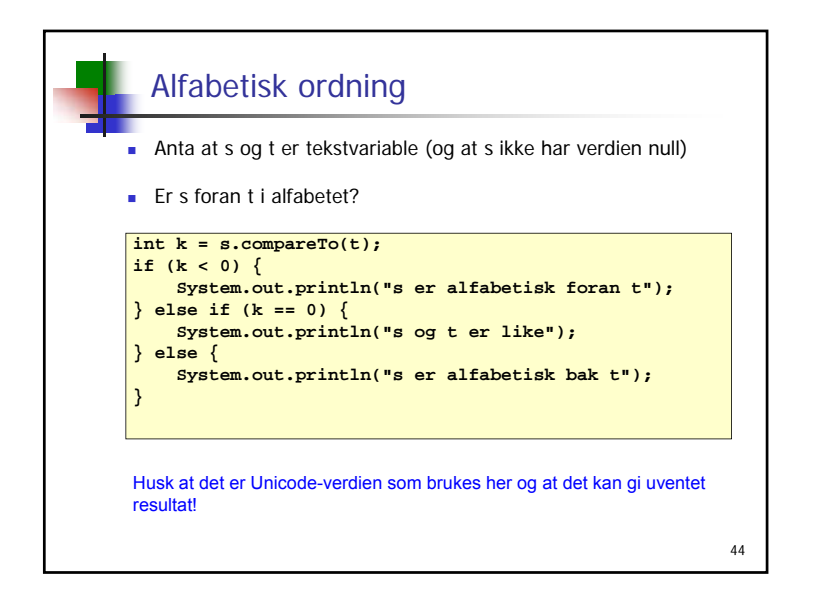

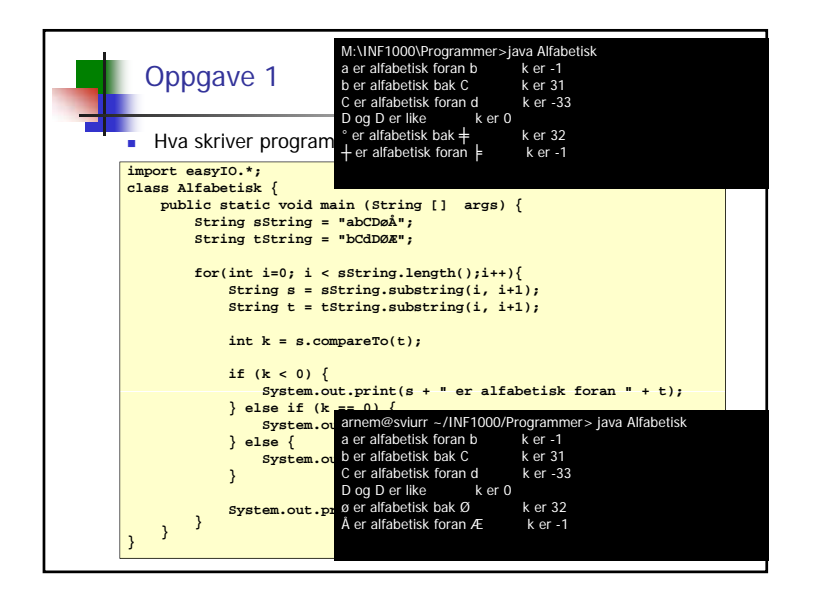

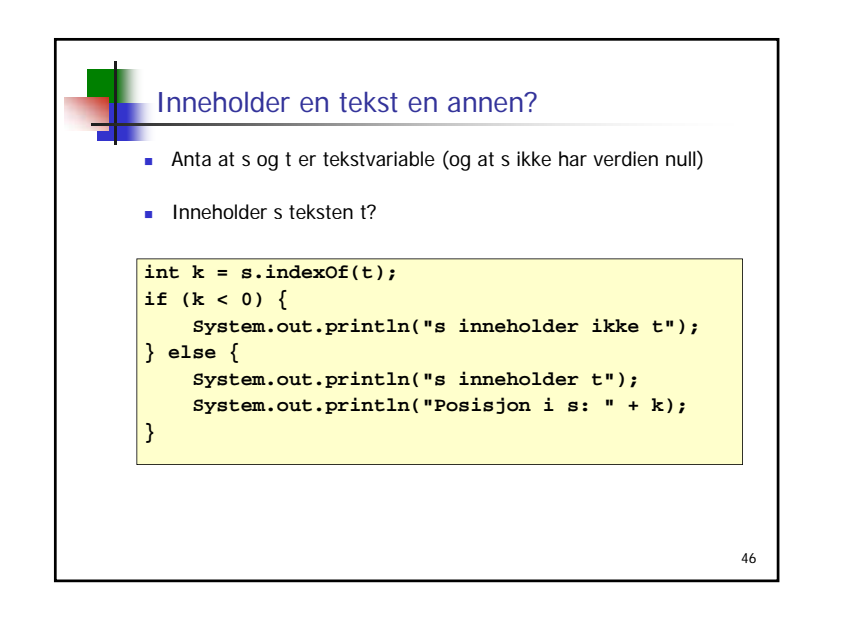

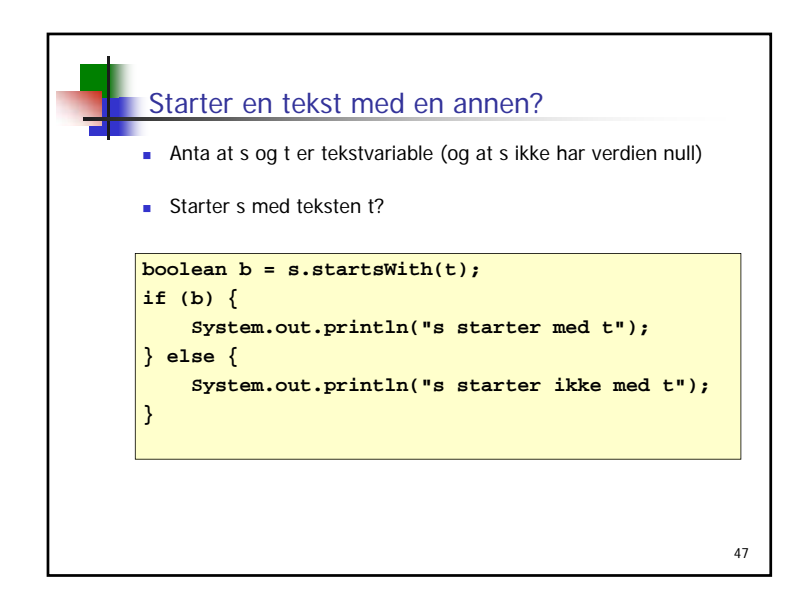

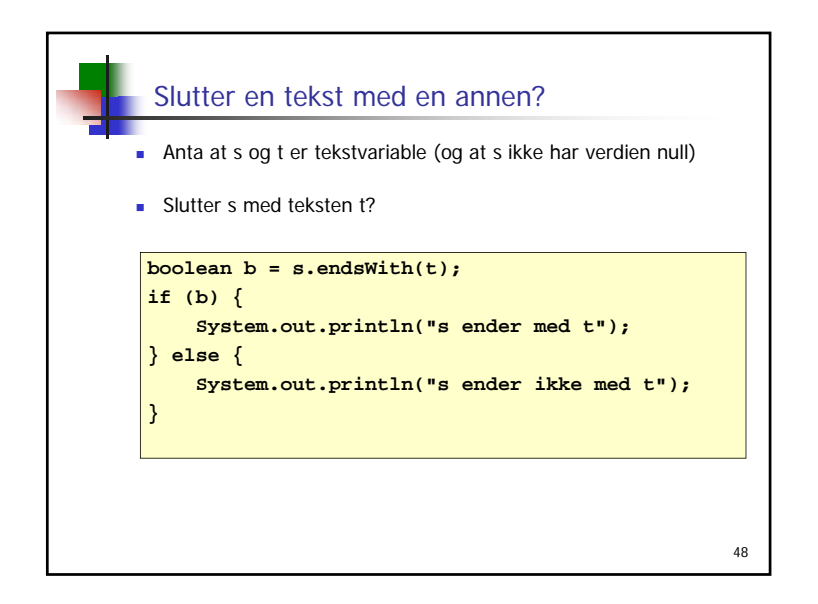

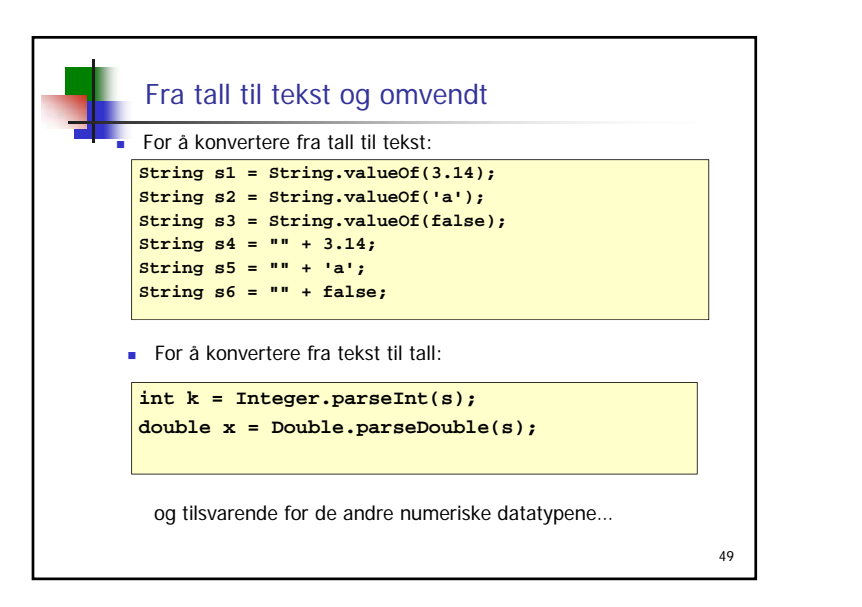

![](_page_12_Figure_2.jpeg)

![](_page_12_Figure_3.jpeg)